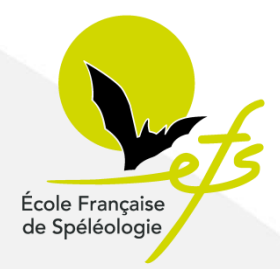

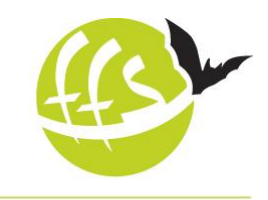

Fédération Française de Spéléologie

### Pourquoi saisir un stage sur l'interface fédérale ?

Pour qu'il apparaisse au calendrier national afin d'assurer sa promotion.

Enfin d'obtenir l'agrément fédéral, agrément indispensable pour les stages diplômants.

Pour figurer dans les statistiques nationales du nombres de jours de formation réalisés par la fédération.

Pour assurer le suivi du parcours de formation des stagiaires et des cadres.

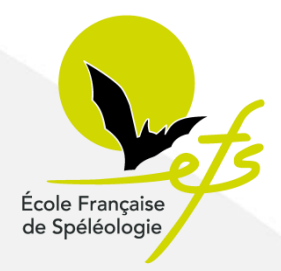

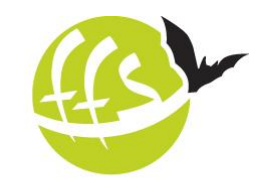

Fédération Française de Spéléologie

### Sur le portail de la fédération : http://ffspeleo.fr

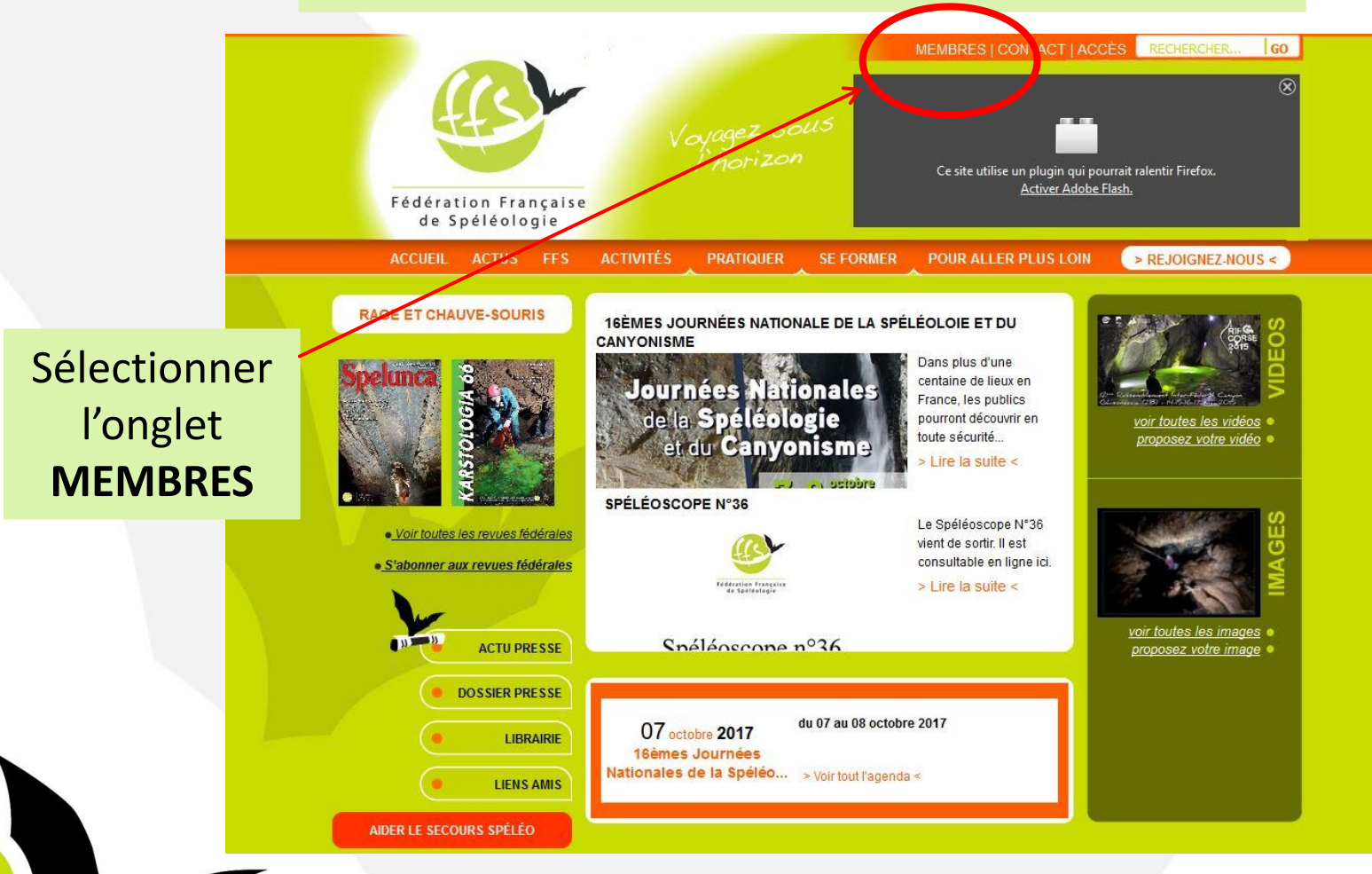

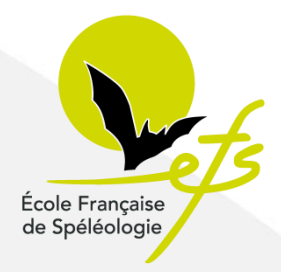

Sur le portail MEMBRES de la fédération :

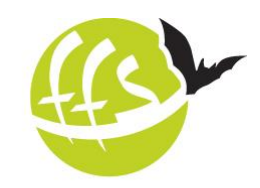

Fédération Française de Spéléologie

http://ffspeleo.fr/membres.html PORTAIL PUBLIC | CONTACT | ACCÈS | RECHERCHER...  $|60|$ Voyagez sous<br>Phorizon Ce site utilise un plugin qui pourrait ralentir Firefox. Activer Adobe Flash. Fédération Française de Spéléologie **ACCUEIL DOCUMENTATION SITES DE PRATIQUES EMPLOI COMITÉ** ESPACES RÉSERVÉS **VIE FÉDÉRALE** Vie Fédérale Agenda - Agenda national **DIE AT 1 G+ In** J'aime 0 **y** Tweeter Sélectionner Agenda Agenda national · **Agenda national** Actions Départementales la rubrique Actions internationales to du 21 au 22 octobre 2017 **Actions locales** Réunion du bureau **calendrier**  E Siège FFS, Lyon - Rhône Proposer un événement **Adhésion des stages Assurance ID** le 15 novembre 2017 **initiation** Réunion téléphonique du bureau **Calendrier des** to du 02 au 03 décembre 2017 stage: Réunion du conseil d'administration El Siège FFS, Lyon - Rhône tz le 13 janvier 2018 Réunion grandes régions nord-ouest et nord-est 图 Paris

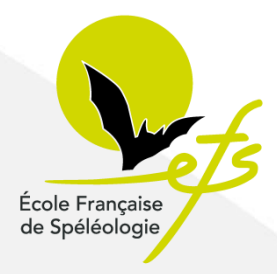

Sur la page d'accueil de l'interface des stages :

http://stages.ffspeleo.fr

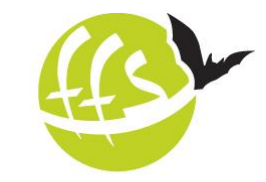

Fédération Française de Spéléologie

Venir renseigner votre **identifiant** et **mot de passe** **Fédération Française** e Spéléologie

CATION dentifiant

Mot de passe

Connexion Not de passe

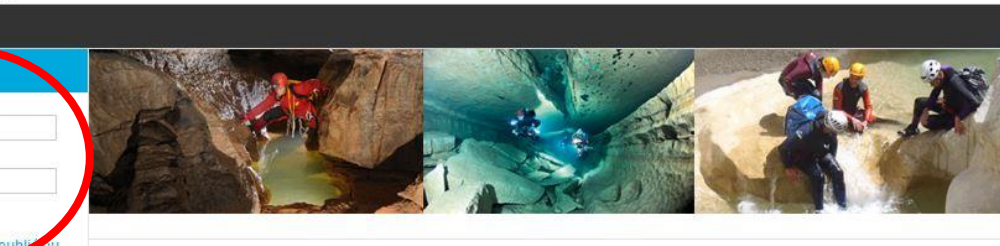

Formations de la Fédération française de spéléologie

Votre **identifiant,** est votre numéro de licence. Le **mot de passe :** pour de la première saisie, cliquer sur "mot de passe oublié", il vous sera transmis par mail si vous avez communiqué votre adresse mail lors de votre inscription dans votre club.

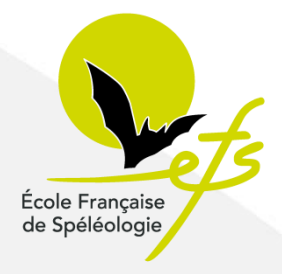

Sur l'interface de saisie de stage :

Fédération Française de Spéléologie

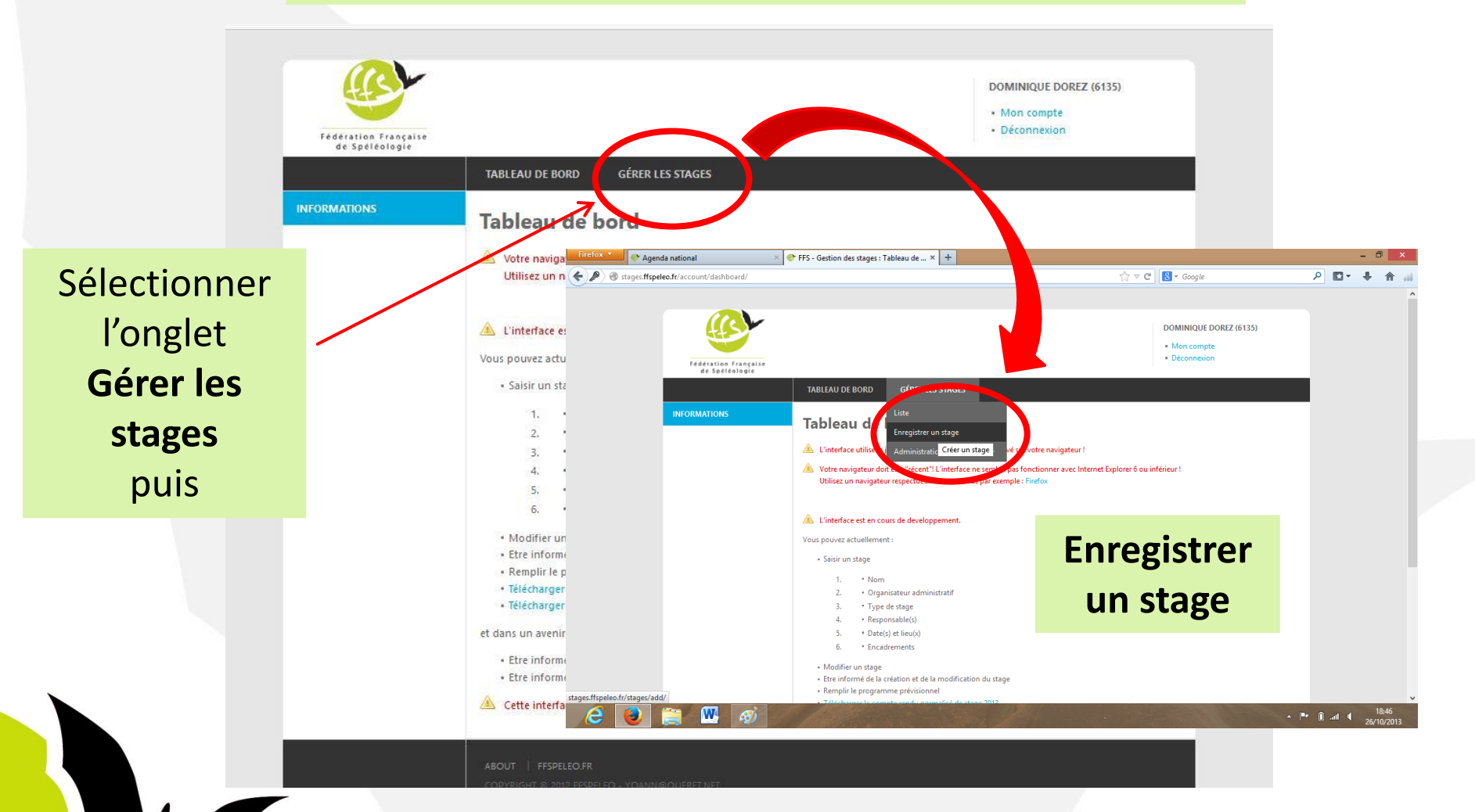

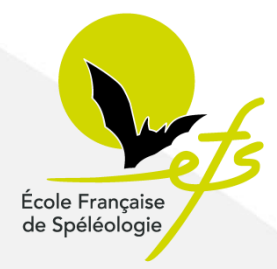

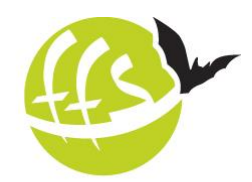

Fédération Française de Spéléologie

Sur l'interface de saisie de stage :

**TABLEAU DE BORD GÉRER LES STAGES Enregistrer un stage Renseigner les champs :**  *Nom du stage*, c'est le nom qui figurera au L'enregistrement d'un stage ce fait en plusieurs étape. calendrier. - L'enregistrement du stage (la demande d'agrement) *Organisateur administratif,* c'est l'organisme - Le planning previsionnel qui assure l'organisation administrative du Télécharger le Dossier administrafif du responsable 2016 stage, qui en assure le côté financier. Cela va du club au national en passant par les échelons 0- NOM DU STAGE départementaux et régionaux. *Attention !* Dénomination du stage Perfectionnement technique Un stage initiateur est porté au niveau régional (au minima). 1- ORGANISATEUR ADMINISTRATIF Un stage moniteur ou instructeur, au niveau national. Type d'organisme Comités départementaux Organisme G17-000-000 - Comité départemental de spéléologie de Charente-Maritime

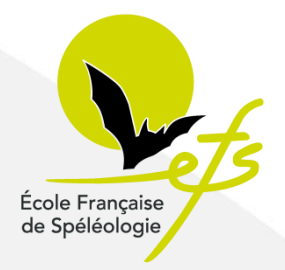

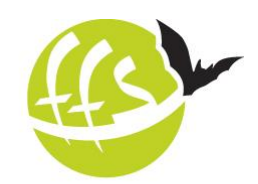

Fédération Française de Spéléologie

Sur l'interface de saisie de stage :

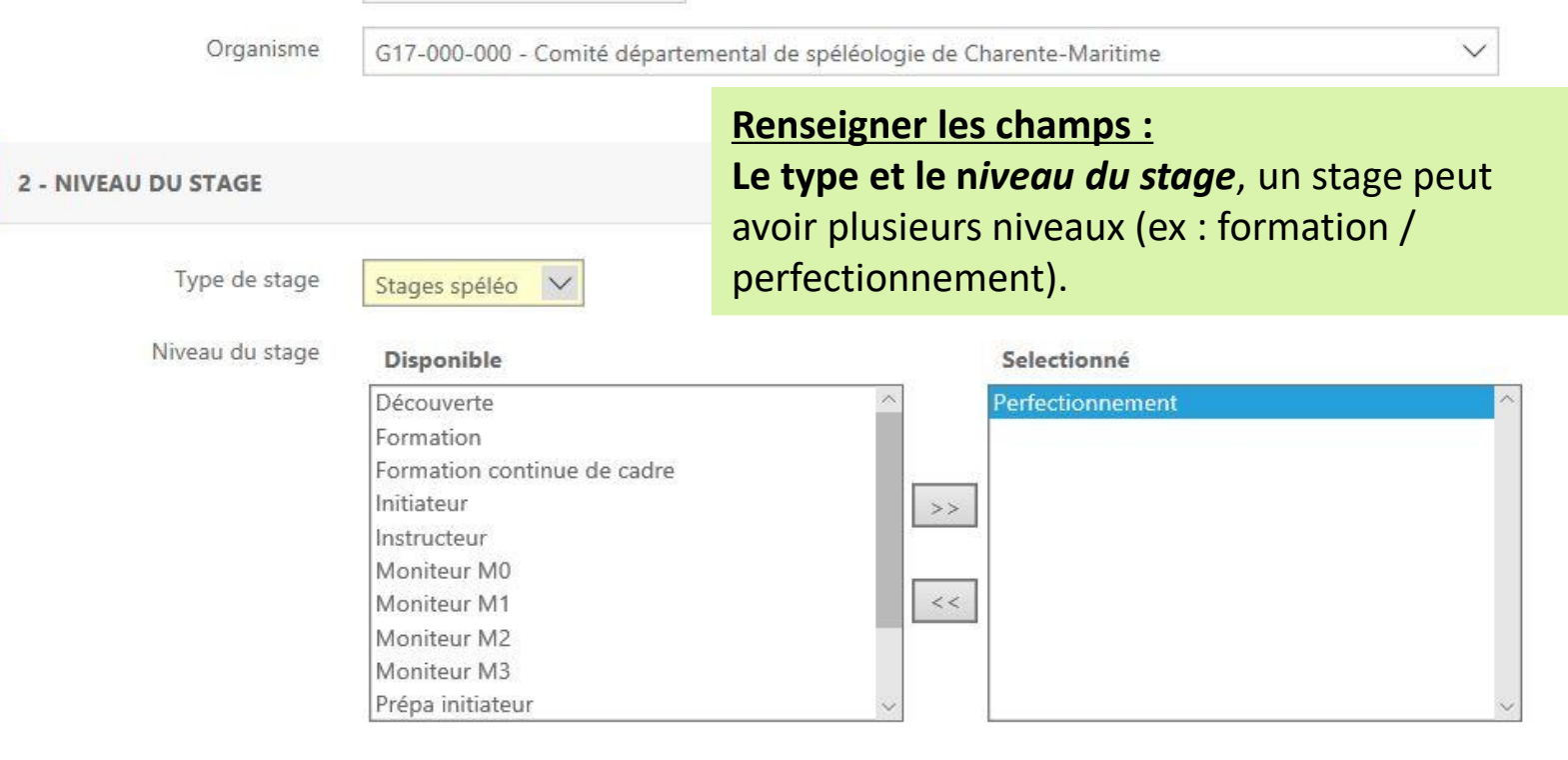

**3 - RESPONSABLE DU STAGE** 

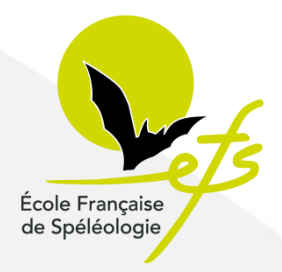

Sur l'interface de saisie de stage :

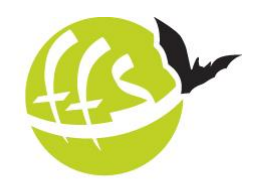

Fédération Française de Spéléologie

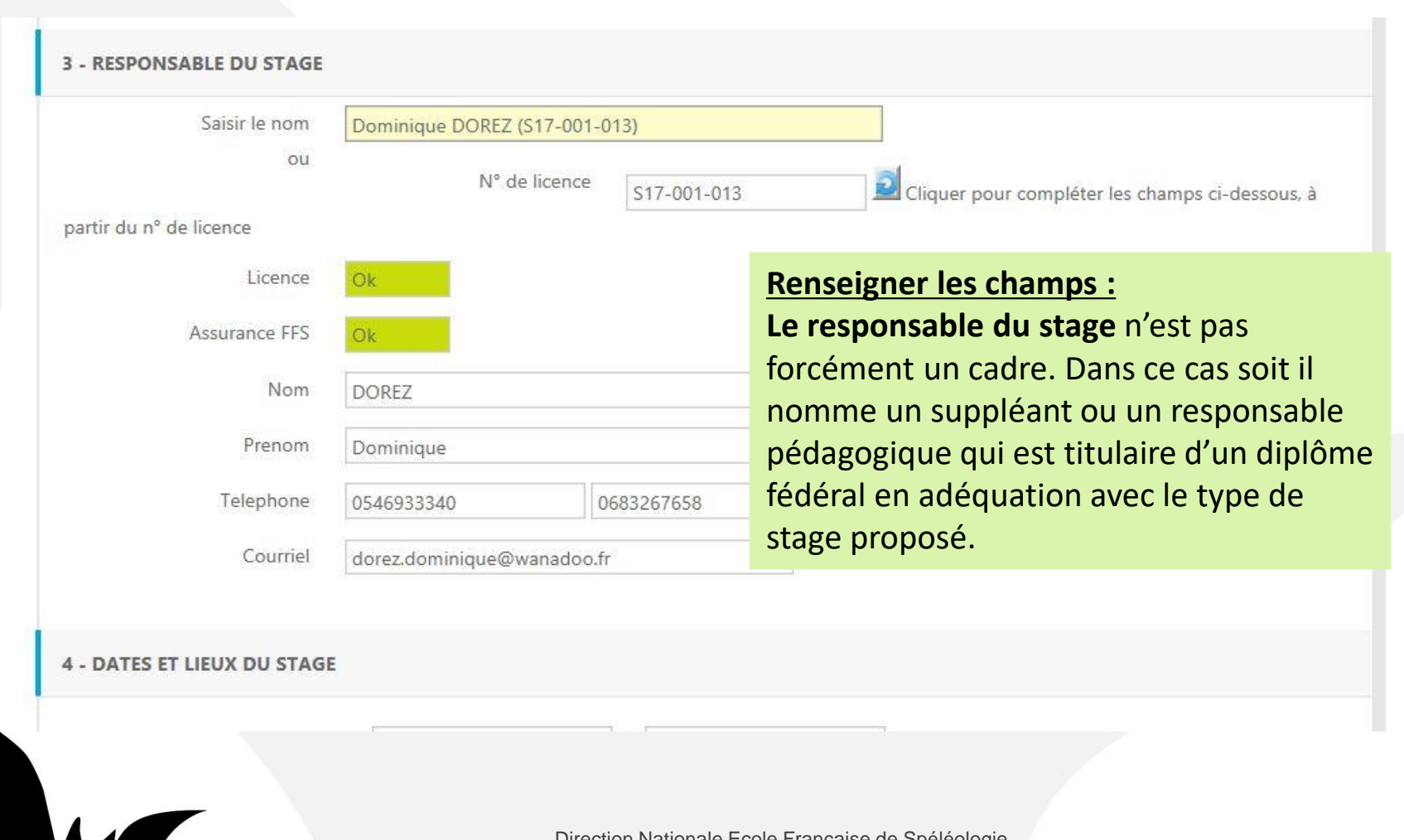

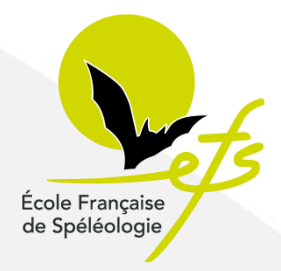

Sur l'interface de saisie de stage :

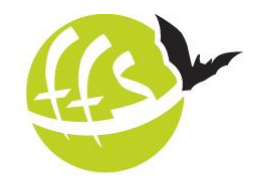

Fédération Française de Spéléologie

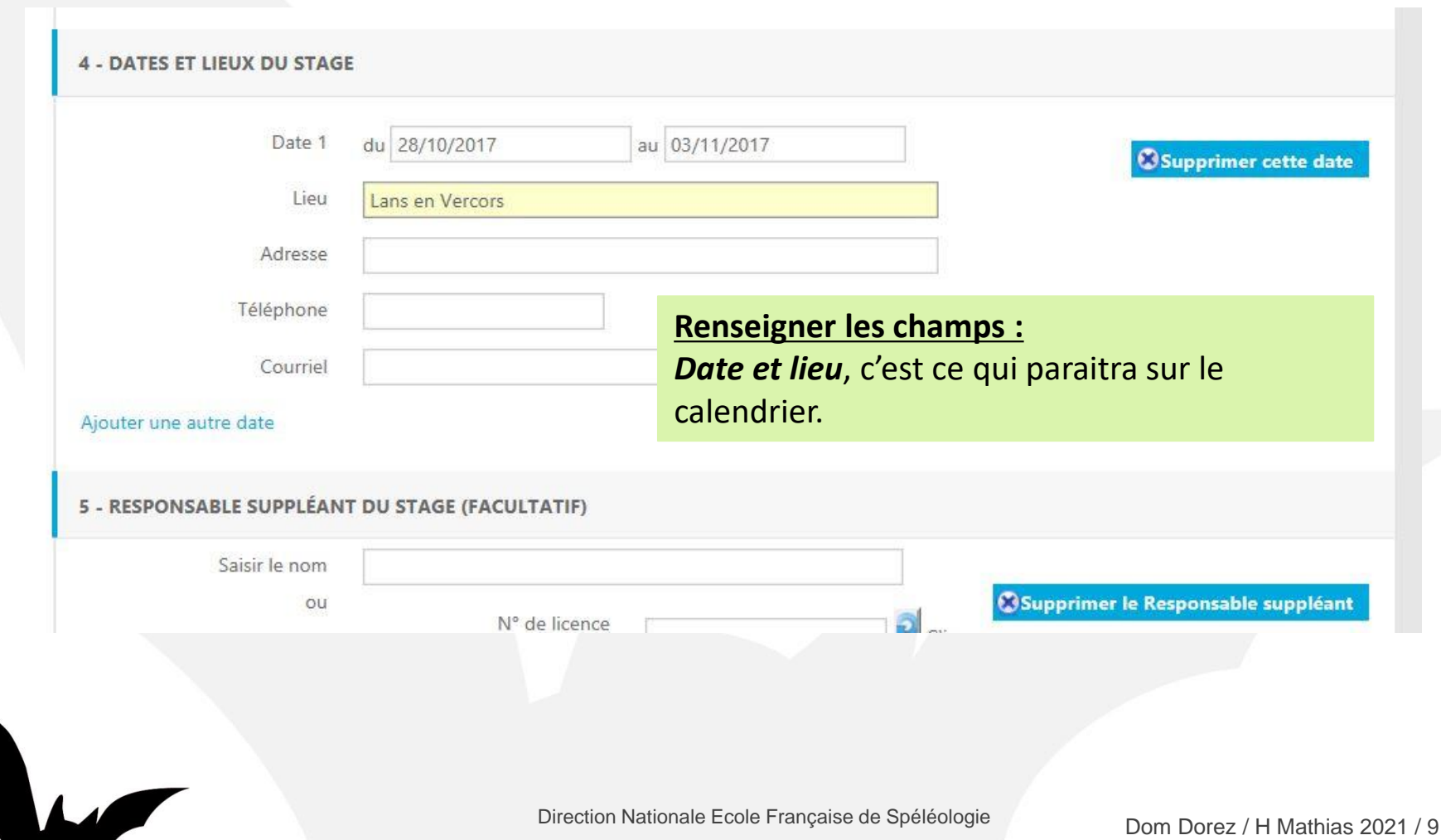

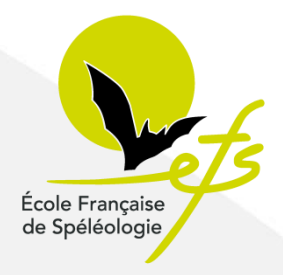

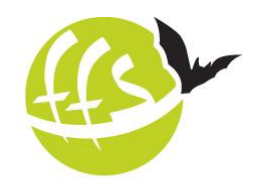

Fédération Française de Spéléologie

Sur l'interface de saisie de stage :

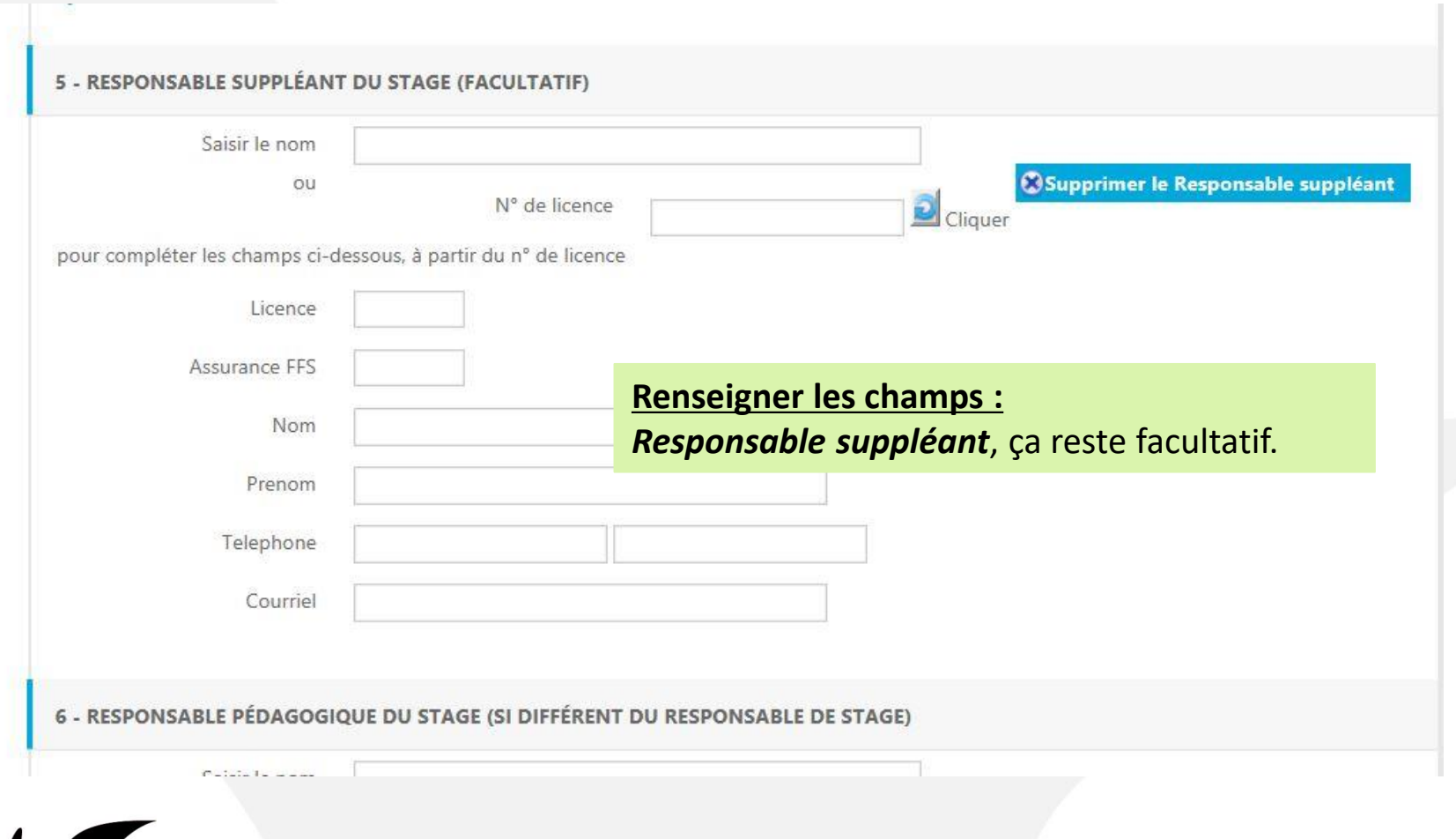

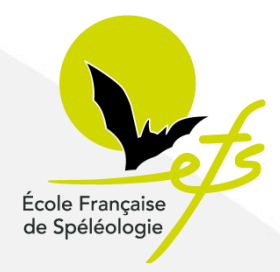

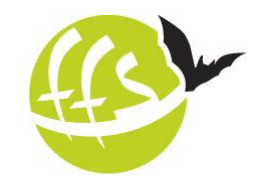

Fédération Française de Spéléologie

Sur l'interface de saisie de stage :

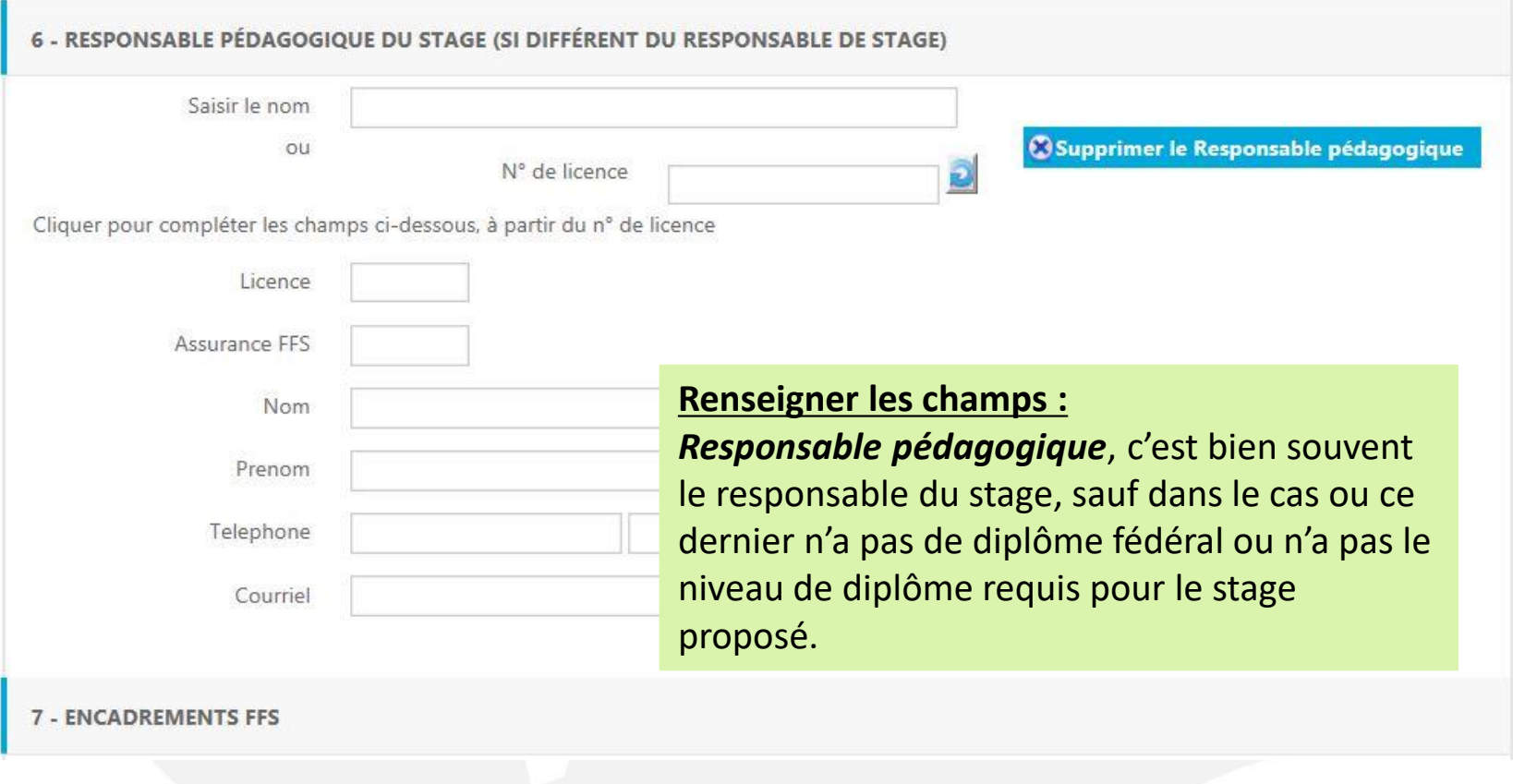

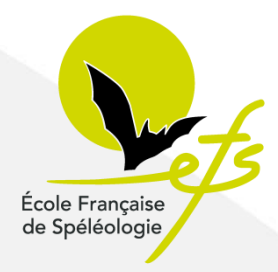

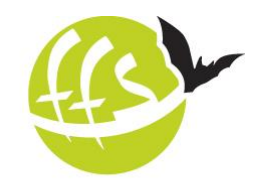

### Sur l'interface de saisie de stage :

Fédération Française de Spéléologie

#### **7 - ENCADREMENTS FFS**

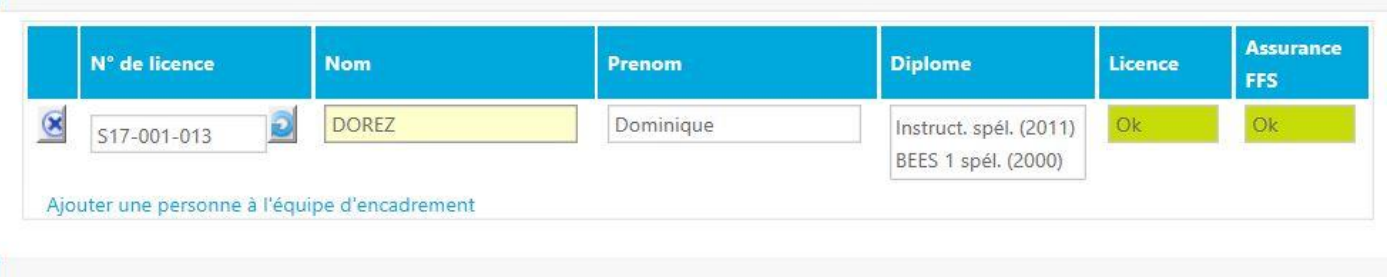

#### **8 - COMMENTAIRES**

#### **Renseigner les champs :**

*Encadrements FFS*, liste des cadres qui composeront l'équipe d'encadrement. Souvent au moment de la saisie pour le calendrier, l'équipe n'est pas constituée. On reviendra sur l'interface ultérieurement pour compléter cette rubrique. Attention ! Si le responsable du stage encadre ce dernier, il doit saisir son identité dans cette rubrique.

### **Je n'oublie pas d'enregistrer ma saisie.**

**Enregistrer** 

**ABOUT** FFSPELEO.FR

2012 FFSPELEO - YOANN@QUERET.NET

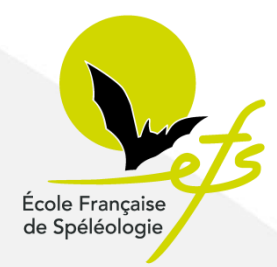

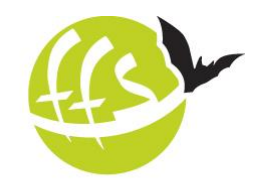

Que se passe t'il une fois la saisie enregistrée ?

Fédération Française de Spéléologie

Le responsable national de formation est informé de votre volonté d'organiser un stage :

Si tout est cohérent avec le cahier des charges de l'EFS il active la parution du stage au calendrier.

Avec l'aval du secrétariat des stages il active le numéro d'agrément du stage.

Le secrétariat des stages est informé de votre volonté d'organiser un stage. Il va suivre le dossier, composition d'équipe, planning, cohérence avec le type de stage organisé. Avec accord du responsable de la formation il vous administre un numéro d'agrément.

L'EFS à pour son fonctionnement 6 responsables de formation (bénévoles) : un responsable national de formation personnelle (découverte à perfectionnement) Un responsable national de formation initiateur Un responsable national de formation moniteur Un responsable national de formation instructeur Un responsable national de formation stage scientifique Un responsable national de formation complémentaire

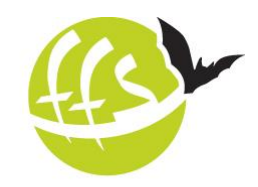

Fédération Française de Spéléologie

Pour obtenir l'agrément, il faut revenir sur le tableau de bord de l'interface au plus tard un mois avant le début du stage

École Française de Spéléologie

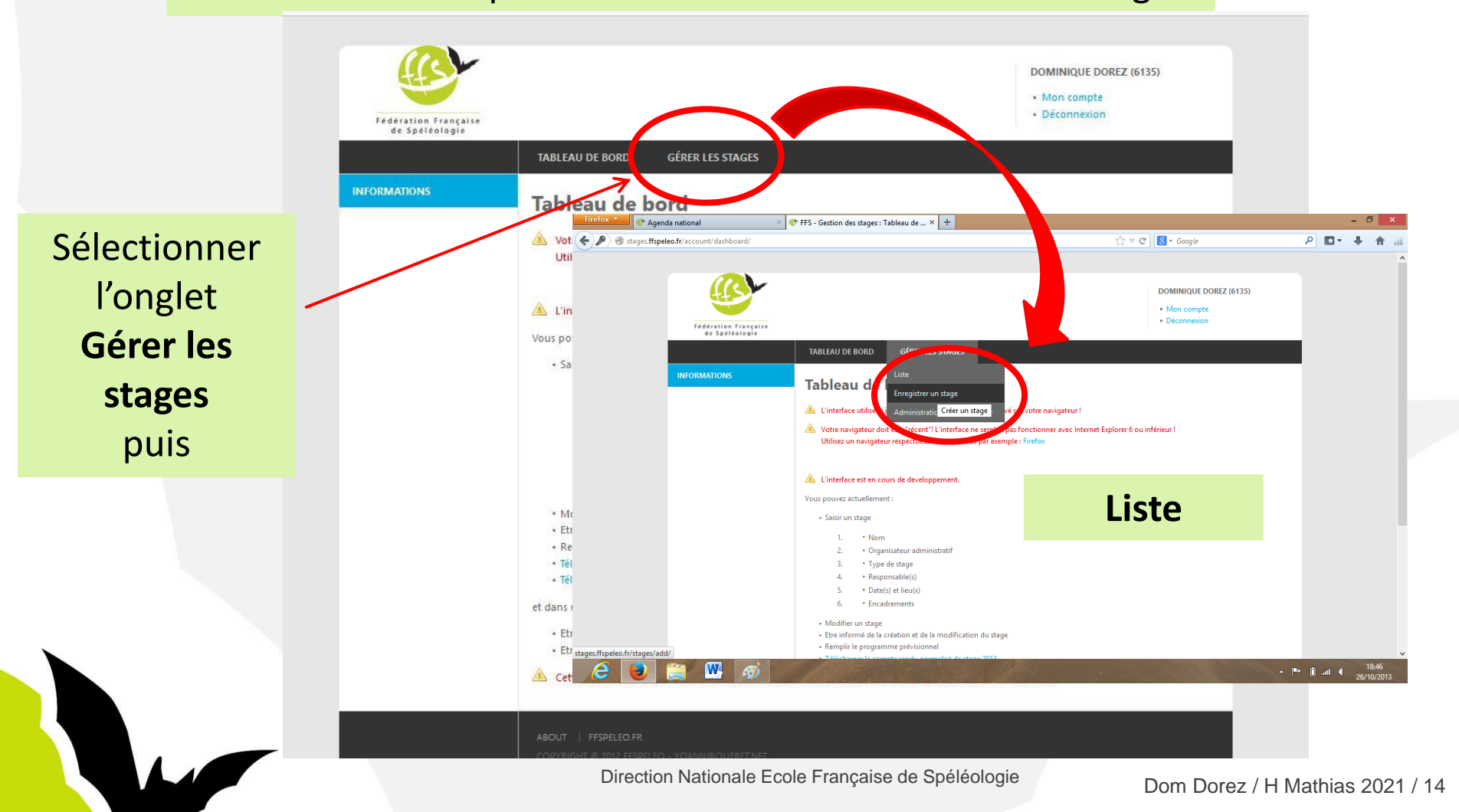

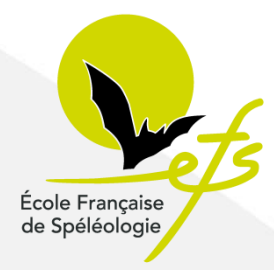

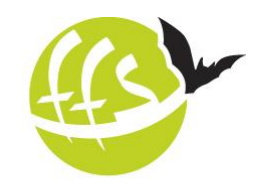

Sur la liste des stages qu'on a en responsabilité on viendra cliquer sur :

Fédération Française de Spéléologie

Sélectionnner l'année désirée : 2017 ∨

### Liste des stages 2017

Liste des stages dont vous êtes le créateur ou le responsable

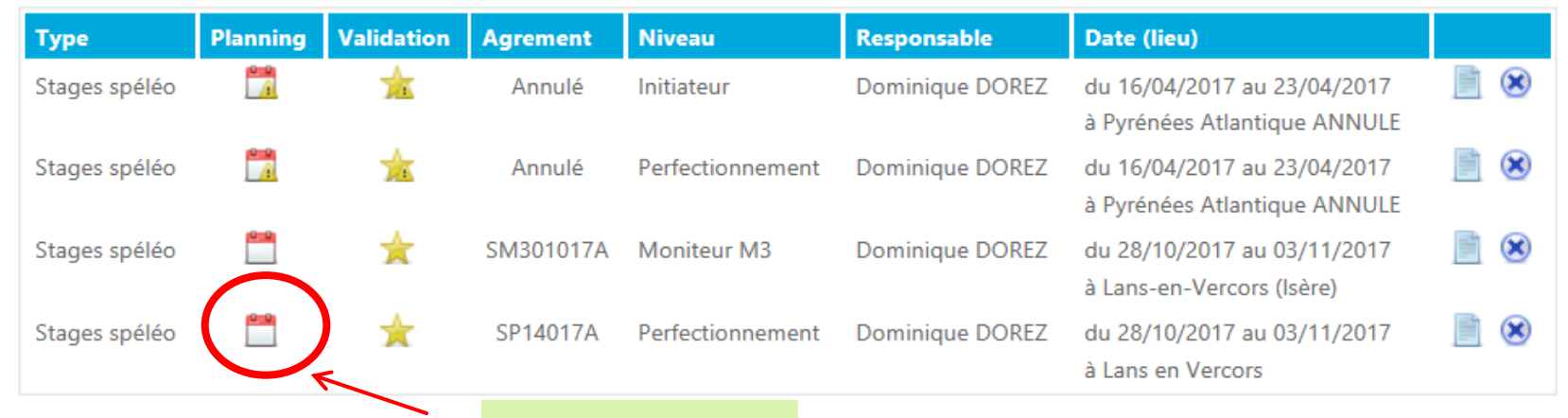

**Le planning**

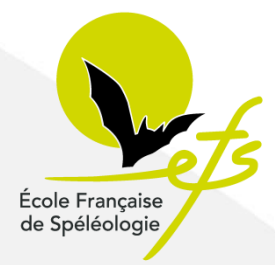

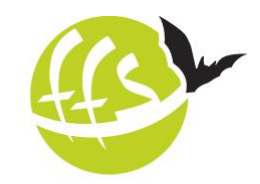

Fédération Française de Spéléologie

Pour obtenir l'agrément, sur l'interface des stages il faudra finir de renseigner le planning.

**GÉRER LES STAGES TABLEAU DE BORD** 

### **Programme prévisionnel**

Planning prévisionel pour le stage Perfectionnement du 28/10/2017 au 03/11/2017 (Lans en Vercors)

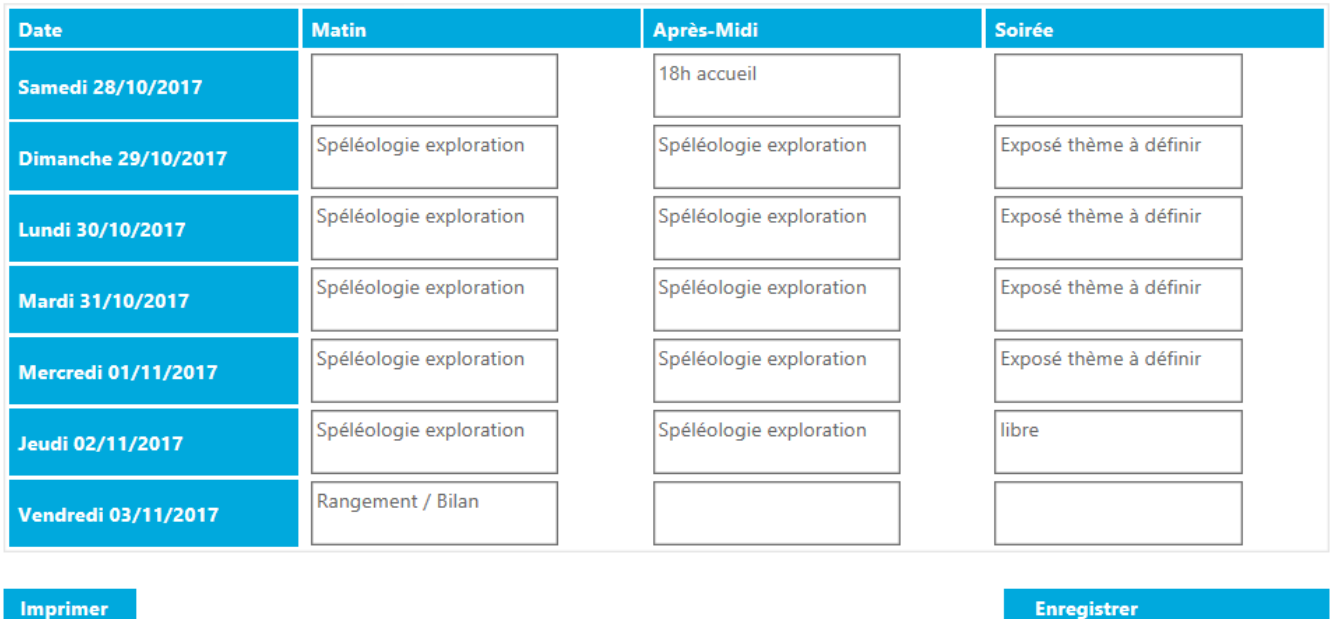

Imprimer

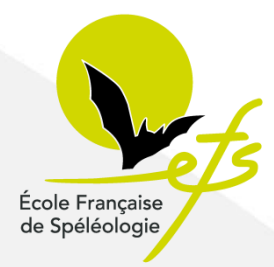

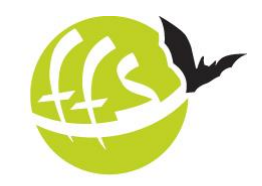

Pour obtenir l'agrément, sur l'interface des stages il faudra finir de compléter l'équipe.

Fédération Française de Spéléologie

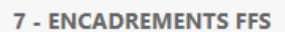

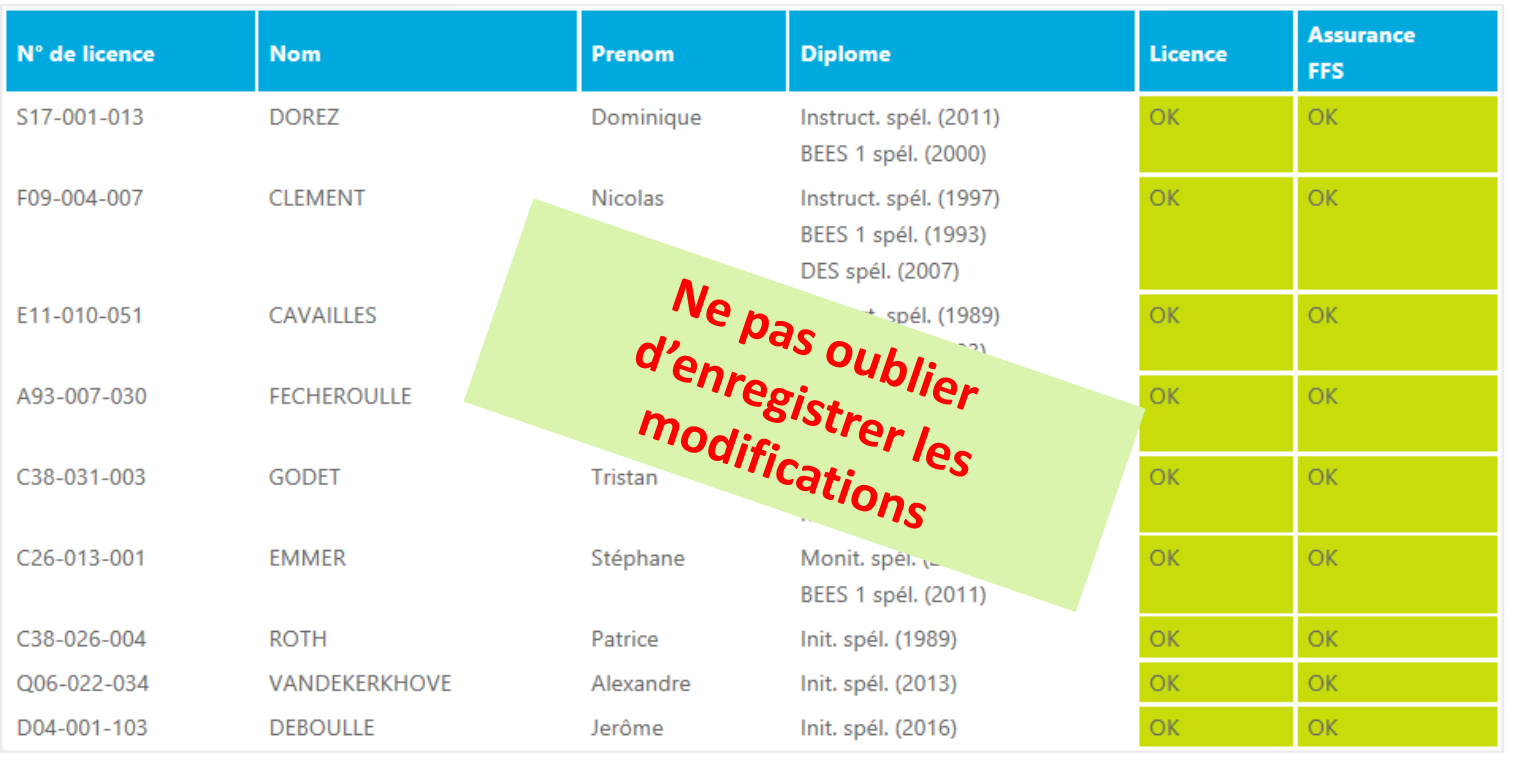

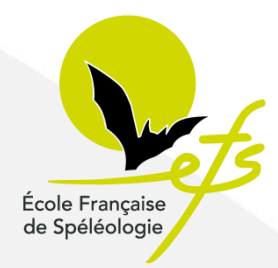

# De l'agrément à la clôture du stage

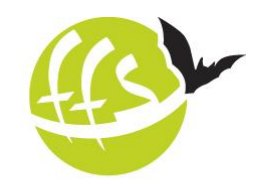

Fédération Française de Spéléologie

Quelles étapes après avoir obtenu l'agrément ?

Avant le début du stage : Afin que la FFS puisse l'accompagner en cas de problème au cours du stage, le responsable du stage doit inscrire la liste actualisée des stagiaires et des cadres dans le compte-rendu normalisé (pré-remplissage du CRN, sans validation).

Ca se passe ici:<https://avens.ffspeleo.fr/stages/>

Notice d'utilisation : [https://avens.ffspeleo.fr/notice\\_CRN\\_AVENS](https://avens.ffspeleo.fr/notice_CRN_AVENS)

Après la fin du stage, sous 15 jours : Le responsable du stage doit compléter intégralement et valider le compte-rendu normalisé (CRN) du stage.

Ca se passe au même endroit qu'au dessus.

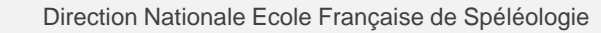